## **TERMO DE EXERCÍCIO**

A PROCURADORA-GERAL DE JUSTIÇA DO ESTADO DO TOCANTINS, no uso de suas atribuições legais e nos termos do artigo, 18, inciso V, alínea "a", da Lei-Complementar nº 12 de 29 de novembro de 1996 - Lei Orgânica do Ministério Público Estadual, e considerando a Remoção por Merecimento do Doutor, MARCOS LUCIANO BIGNOTTI, ao cargo de Promotor de Justiça das Fundações e dos Acidentes do Trabalho da Capital, (ATO PGJ Nº 190/2002, de 29.08.2002) defere-lhe o exercício, para todos os efeitos legais, determinando que fosse consignado em seus assentamentos funcionais a data de hoje 2 de setembro de 2002, como termo inicial de assunção no cargo.

PUBLIQUE-SE, CUMPRA-SE,

# ATA DA QUARTA REUNIÃO ORDINÁRIA DO COLÉGIO DE PROCURADORES DE JUSTIÇA

Aos doze dias do mês de Agosto de dois mil e dois, às catorze horas, na sede da Procuradoria Geral de Justiça, em Palmas, realizou-se a Reunião Ordinária do Colégio de Procuradores de Justiça, sob a presidência da Dra. Jacqueline Adorno de La Cruz Barbosa, Procuradora Geral de Justiça, verificando-se a ausência, justificada, dos Drs. Leila da Costa Vileia Magalhães, Angélica Barbosa da Silva e Clenan Renaut de Melo Pereira. Verificando o quorum suficiente, a Presidente declarou aberta a reunião, colocando, em seguida, em apreciação, o único ponto da pauta, ou seja, a criação de atribuições para as novas Promotorias de Justiça criadas nas Comarcas e conseqüentemente, a realização de alteração nas atribuições das outras Promotorias já instaladas, no intuito de ratear os serviços entre todas e, desta maneira, desfazer a sobrecarga verificada até então. Como meio de possibilitar a opinião dos membros do colegiado acerca do assunto em tela, a Presidente apresentou um esboço das distribuições das referidas atribuições sendo que, após lido e analisado por todos os presentes e, procedidas algumas retificações por sugestão dos mesmos, estes opinaram favoravelmente, sugerindo à Presidente a publicação do ato respectivo. Emseguida, a Presidente aproveitando o ensejo, entregou à secretária do colegiado, para que esta repassasse à Comissão de Assuntos Institucionais, uma solicitação de posicionamento do órgão a respeito da "quebrado sigilo do prontuário médico", apresentada pela Secretaria de Saúde do Estado. Nada mais havendo de relevante, às quinze horas e dez minutos, encerrou-se a reunião, do que, para 

MODALIDADE: Dispensa de Licitação - Ato PGJ 185/2002, Art. 24, II, Lei de Licitações DATA DA ASSINATURA: 22.08.2002 NATUREZA DA DESPESA: 3.3.90.35 SIGNATARIOS: Contratante: Jacqueline Adorno de la Cruz Barbosa: Contratada : Maria Antônia Valadares de Souza

> Manoel Silvino Gomes Neto Diretor-Geral

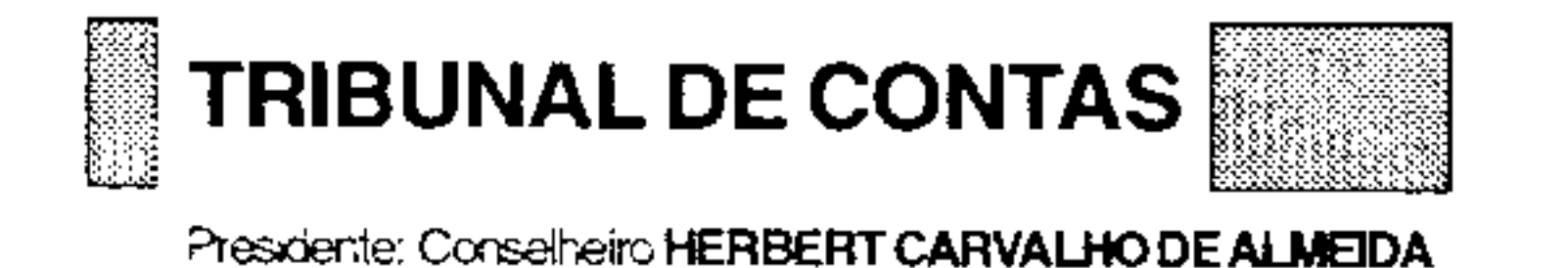

## CORREGEDORIA DO TRIBUNAL DE CONTAS

### Portaria Nº 002/CORRG-TCE, de 06 de setembro de 2002

O Corregedor, Conselheiro José Wagner Praxedes, no uso de suas atribuições e nos termos do art. 174 e seguintes da Lei-1050/99, de 10 de fevereiro de 1999, RESOLVE:

PROCURADORIA GERAL DE JUSTIÇA DO ESTADO DO TOCANTINS, em Palmas, 2 de setembro de 2002.

Jacqueline Adorno de la Cruz Barbosa Procuradora-Geral de Justiça

> Marcos Luciano Bignotti Promotor de Justiça

#### **TERMO DE EXERCÍCIO**

A PROCURADORA-GERAL DE. JUSTIÇA DO ESTADO DO TOCANTINS, no uso de suas atribuições legais e nos termos do artigo, 18, inciso V, alínea "a", da Lei Complementar nº 12 de 29 de novembro de 1996 - Lei Orgânica do Ministério Público Estadual, e considerando a Remoção por Merecimento da Doutora, VALÉRIA BUSO RODRIGUES BORGES, ao cargo de Promotora de Justiça da Família de Araguaína, (ATO PGJ Nº 191/2002, de 29.08.2002) defere-lhe o exercício, para todos os efeitos legais,

secretária, lavrei a presente ata que lida e, aprovada, vai assinada pelos presentes.

Jacqueline Adorno de La Cruz Barbosa José Demóstenes de Abreu José Omar de Almeida Júnior Vera Nilva Alvares Rocha João Rodrígues Filho

I – INSTAURAR Processo Administrativo Disciplinar para apurar fatos tipificados, a princípio, nos arts. 150, inciso II e 159, incisos I, c/c com o art.132, inciso I, todos da Lei 1.050/99, de 10 de fevereiro de 1999, imputados à servidora ANA PAULA BIAGE BARBOZA, Redatora, matrícula 023.927-4, lotado neste Tribunal de Contas, com exercício funcional na Secretaria do Pleno, em Palmas Capital do Estado, tendo em vista as informações constantes do processo, de que ausentou-se do local de serviço por quase 60 (sessenta) dias ininterruptos, sendo de 09/07/2002 a 06/09/2002, conforme relatórios de frequências anexo, configurando, em tese, abandono de cargo, tudo, notificado através do MEMO nº 189 - DIREH ao Gabinete do Senhor Diretor de Área Meio, que encaminhou à Presidência via MEMO nº 033 -DIAME, e esta à Corregedoria para Abertura de Processo Administrativo Disciplinar.

#### II-NOMEIO e CONVOCO os servidores:

Dr<sup>a</sup> Gláucia Heine Guerra, Assessora Especial da Corregedoria, Dr. Sérgio Pimentel Melo, Assistente de Gabinete do Corregedor, Sr. José Moreira de Castro, Assistente Administrativo e Karla Lima Pereira, Assistente de Gabinete do Corregedor, para, sob a presidência da primeira e a última como secretária, promoverem o respectivo Processo Administrativo Disciplinar,

determinando que fosse consignado em seus assentamentos funcionais a data de hoje 2 de setembro de 2002, como termo inicial de assunção no cargo.

PUBLIQUE-SE. CUMPRA-SE.

PROCURADORIA GERAL DE JUSTIÇA DO ESTADO DO TOCANTINS, em Palmas, 2 de setembro de 2002.

Jacqueline Adorno de la Cruz Barbosa Procuradora-Geral de Justiça

Valéria Buso Rodrigues Borges Promotora de Justiça

Alcir Raineri Filho

# **EXTRATO DE CONTRATO**

CONTRATO N.º: 011/2002 AUTOS: 513/2002 CONTRATANTE: Procuradoria Geral de Justiça.-TO<sub>1</sub> CONTRATADA: Maria Antônia Valadares de

Souza

OBJETO: Prestação de serviços de consultoria ambiental para apoiar as Promotorias de Justiça da região do Bico do Papagaio - PGAI PRAZO: 24/08 a 31/12/2002 VALOR: R\$ 7.886,99(sete mil oitocentos e

oitenta e seis reais e noventa e nove centavos)

devendo ser concluído no prazo máximo 30(trinta) dias prorrogável por igual período.

III - Determinar a instalação dos trabalhos no primeiro dia útil após a publicação e concluí-los no prazo legal, nas dependências da Corregedoria do E. Tribunal de Contas do Estado, localizado na 102 N, Conj I, Lotes 01 e 02, Av<sup>a</sup> Teotônio Segurado.

> Publica-se Cumpra-se

CORREGEDORIA DO TRIBUNAL DE CONTAS, em Palmas, Capital do Estado do Tocantins, aos 06 dias do mês de setembro de 2002.

> Conselheiro José Wagner Praxedes Corregedor